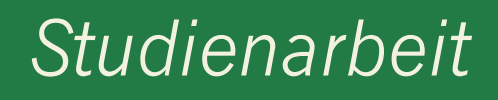

**Angelina Jung**

# **Tool zur Überwachung von Windows-Diensten im Versicherungswesen**

## **Graphische Umsetzung mit SWT**

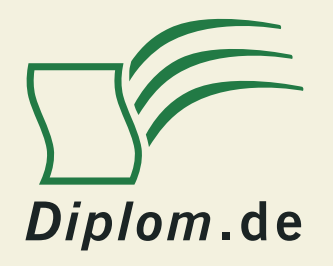

**Bachelor + Master Publishing**

#### Angelina Jung **Tool zur Überwachung von Windows-Diensten im Versicherungswesen: Graphische Umsetzung mit SWT**

Originaltitel der Studienarbeit: Graphische Umsetzung eines Werkzeuges für die zentrale Überwachung von Windows-Diensten

ISBN: 978-3-86341-650-8

 $\overline{a}$ 

Herstellung Bachelor + Master Publishing, ein Imprint der Diplomica® Verlag GmbH, Hamburg, 2012

Zugl. Fachhochschule für die Wirtschaft Hannover, Hannover, Deutschland, Studienarbeit, Dezember 2009

Dieses Werk ist urheberrechtlich geschützt. Die dadurch begründeten Rechte, insbesondere die der Übersetzung, des Nachdrucks, des Vortrags, der Entnahme von Abbildungen und Tabellen, der Funksendung, der Mikroverfilmung oder der Vervielfältigung auf anderen Wegen und der Speicherung in Datenverarbeitungsanlagen, bleiben, auch bei nur auszugsweiser Verwertung, vorbehalten. Eine Vervielfältigung dieses Werkes oder von Teilen dieses Werkes ist auch im Einzelfall nur in den Grenzen der gesetzlichen Bestimmungen des Urheberrechtsgesetzes der Bundesrepublik Deutschland in der jeweils geltenden Fassung zulässig. Sie ist grundsätzlich vergütungspflichtig. Zuwiderhandlungen unterliegen den Strafbestimmungen des Urheberrechtes.

Die Wiedergabe von Gebrauchsnamen, Handelsnamen, Warenbezeichnungen usw. in diesem Werk berechtigt auch ohne besondere Kennzeichnung nicht zu der Annahme, dass solche Namen im Sinne der Warenzeichen- und Markenschutz-Gesetzgebung als frei zu betrachten wären und daher von jedermann benutzt werden dürften.

Die Informationen in diesem Werk wurden mit Sorgfalt erarbeitet. Dennoch können Fehler nicht vollständig ausgeschlossen werden, und die Diplomarbeiten Agentur, die Autoren oder Übersetzer übernehmen keine juristische Verantwortung oder irgendeine Haftung für evtl. verbliebene fehlerhafte Angaben und deren Folgen.

<sup>©</sup> Bachelor + Master Publishing, ein Imprint der Diplomica® Verlag GmbH, Hamburg, 2012

http://www.diplom.de, Hamburg 2012 Printed in Germany

#### **Abstract**

In dieser Projektarbeit geht es um die graphische Umsetzung eines Werkzeugs, das eine bestimmte Anzahl von Windows-Diensten zentral überwacht.

Da die Windows-Dienste unbemerkt und unbewacht im Hintergrund ablaufen, ohne regelmäßig kontrolliert zu werden, besteht das Ziel dieser Aufgabe genauer gesagt in der graphischen Realisierung eines Werkzeuges, mit dessen Hilfe schnell und übersichtlich erfasst werden kann, wie die verschiedenen Windows-Dienste heißen, auf welchem Server sie ablaufen und welchen Status sie haben.

Es ist wünschenswert, dass diese Windows-Dienste jederzeit aktiv sind, da sie alle eine bestimmte Aufgabe erfüllen, deren Vernachlässigung andere Arbeitsprozesse stören und behindern würde, was wiederum einen negativen Effekt auf das alltägliche Geschäft hätte.

Um zu verhindern, dass es über einen längeren Zeitraum unbemerkt bleibt, wenn ein Windows-Dienst gestoppt ist, soll das Werkzeug die Anzeige aller relevanten Services und den jeweiligen aktuellen Status ermöglichen. Dadurch soll gewährleistet werden, dass gestoppte Windows-Dienste schnell herausgefiltert und neu gestartet werden können.

Zusammenfassend besteht die Motivation dieser Aufgabe also darin, die zentrale Überwachung von Windows-Diensten zu realisieren und graphisch übersichtlich darzustellen.

### Inhaltsverzeichnis

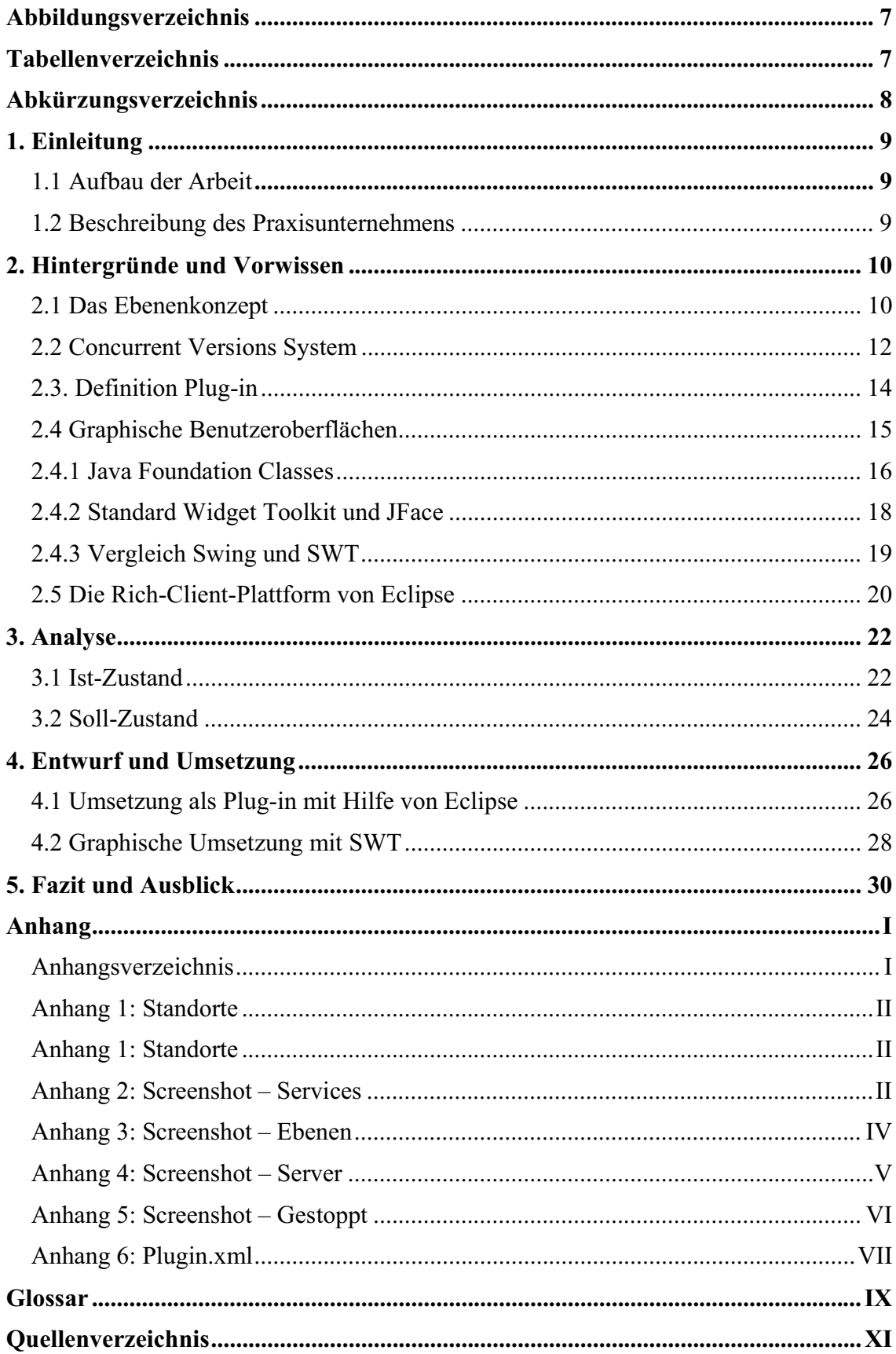

## **Abbildungsverzeichnis**

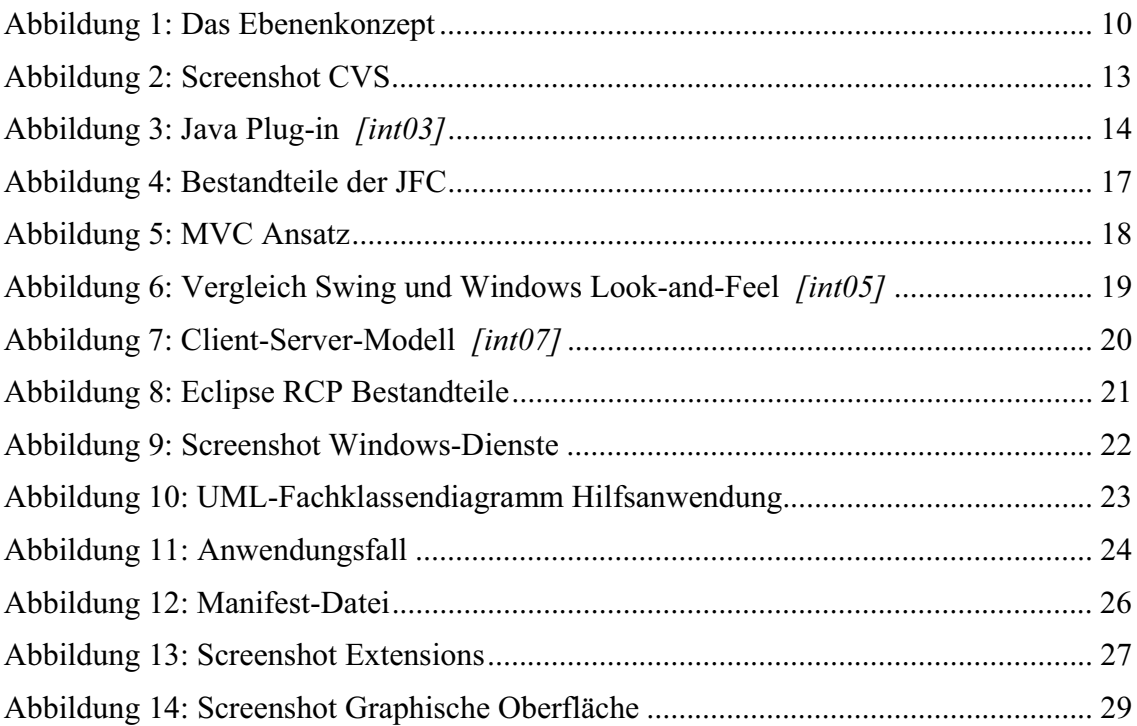

### **Tabellenverzeichnis**

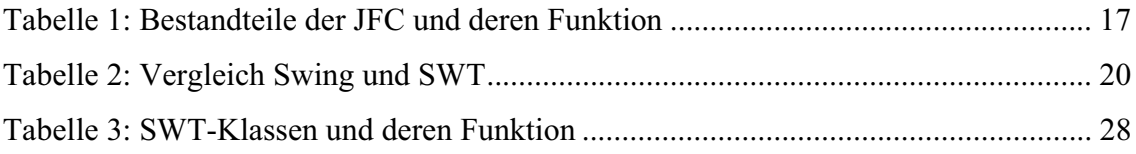